## **Repository Web-client (desktop client)**

## User's manual

Repository Web-client (desktop client) is used to create and provide reports on the performed transactions to the repository. The Web-client allows customers to:

- generate messages on the performed trades for the registration in the registry;
- view incoming and outgoing messages;
- control the registration of contracts and master agreements;
- view the list of registered contracts;
- check messages prepared by the third-party systems for compliance with repository formats;
- convert documents of different formats;
- create document templates.

Repository Web-client (desktop client) interacts with the CSP directly. You do not need to install either the Java API or a compatible browser. This makes it easy to prepare your computer to work with the Webclient and increases level of security when transmitting messages to the repository.

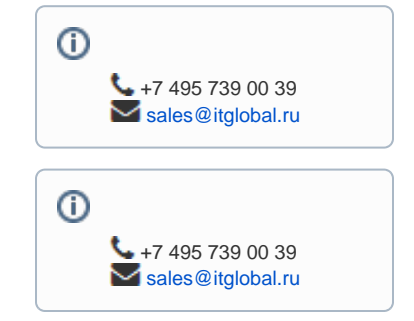